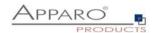

# **Apparo Fast Edit**

# Usage of the performance mode

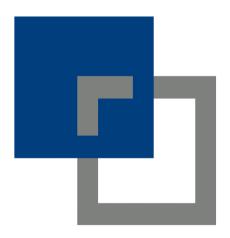

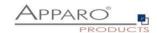

#### Content

| 1 | Basics                              | . 3 |
|---|-------------------------------------|-----|
| 2 | Enabling the performance mode       | . 3 |
| 3 | Performance mode for lookup widgets | . 4 |
| 4 | Performance mode for date widgets   | . 5 |

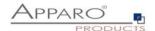

#### 1 Basics

The performance mode allows an alternate use of resource intense widgets like lookup and date widgets. The usage of a certain amount of these widgets is sometimes causing the browser to behave slowly.

## 2 Enabling the performance mode

The performance mode can be enabled for each Business Case only.

You can find the settings for this mode in the Business Case edit view in the tab 'Visual'.

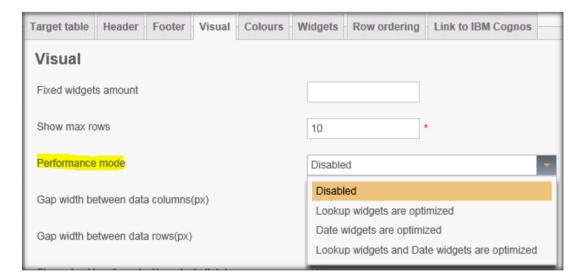

#### The following options are available

Disabled - The performance mode is disabled (default)

Lookup widgets are optimized - Performance mode for Lookups is enabled

Date widgets are optimized - Performance mode for Date widgets is enabled

Lookup and Date widgets are optimized - Performance mode for both types enabled

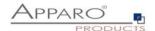

### 3 Performance mode for lookup widgets

This is an example Business Case using many lookup widgets

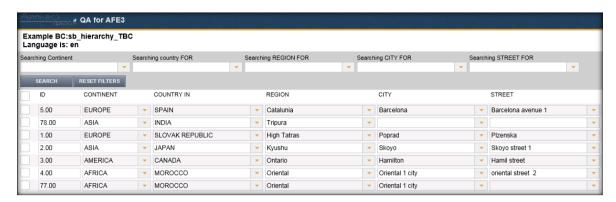

After enabling the performance mode, the lookups widgets are shown as text items with a small edit icon. In this mode the lookup widget is showing the current value only and the lookup list is not loaded.

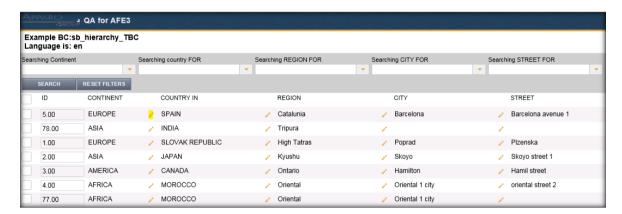

When clicking the edit icon, the lookup widgets turns to edit state, all lookup list values are loaded and the user can change the value.

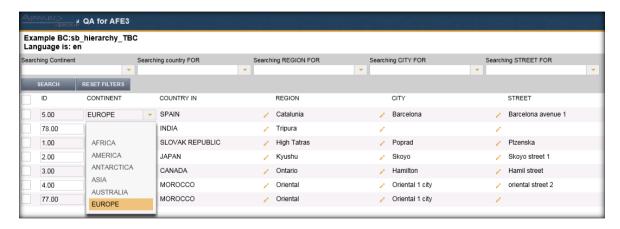

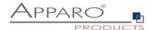

### 4 Performance mode for date widgets

Date widgets are including a small date picker item by default, which can be disabled in the widget settings.

Using many date widgets in a Business Case can slow down the browser, due the performance intense rendering of the icons.

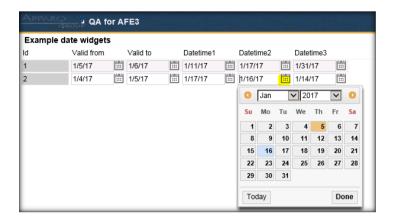

Disabling the datepicker will not allow the user to use the date picker, but when using the performance mode, the date picker icon is hidden only and the date picker is still useable.

The date picker pops up when the user is entering a date widget by mouse click.

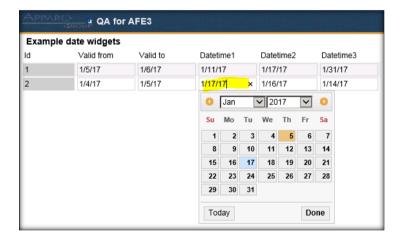